# Художественная обработка металла. Просечное железо.

Урок подготовил: учитель технологии МОУ Харатская СОШ Макаров Николай Викторович

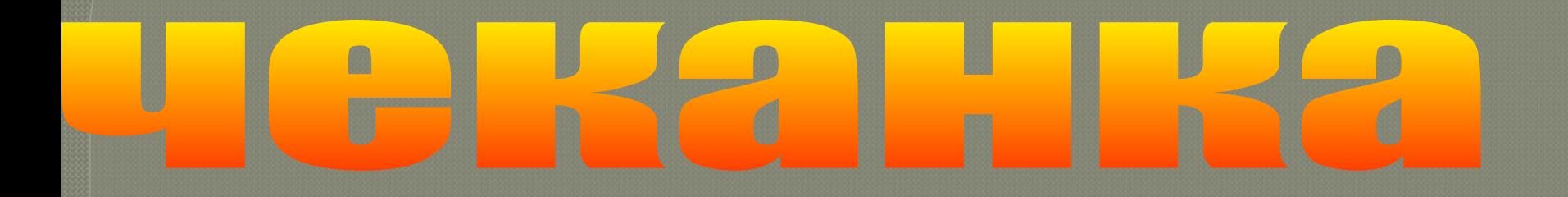

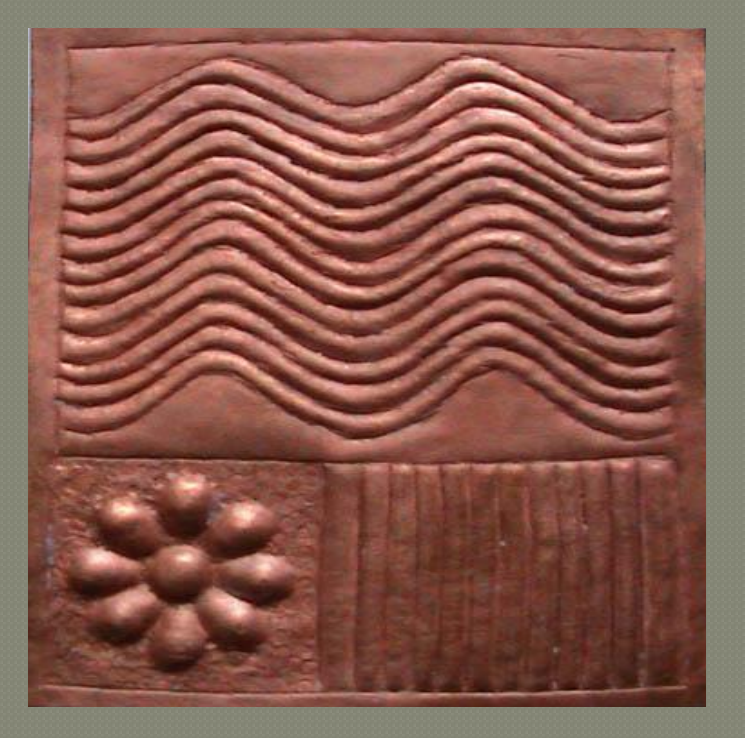

ЧЕКАНКА-получение рельефных изображений на тонких металлических пластинах путём ручной выколотки.

### ЛИТЬЁ - получение отливок путём

заливки расплавленных

материалов в литейную форму.

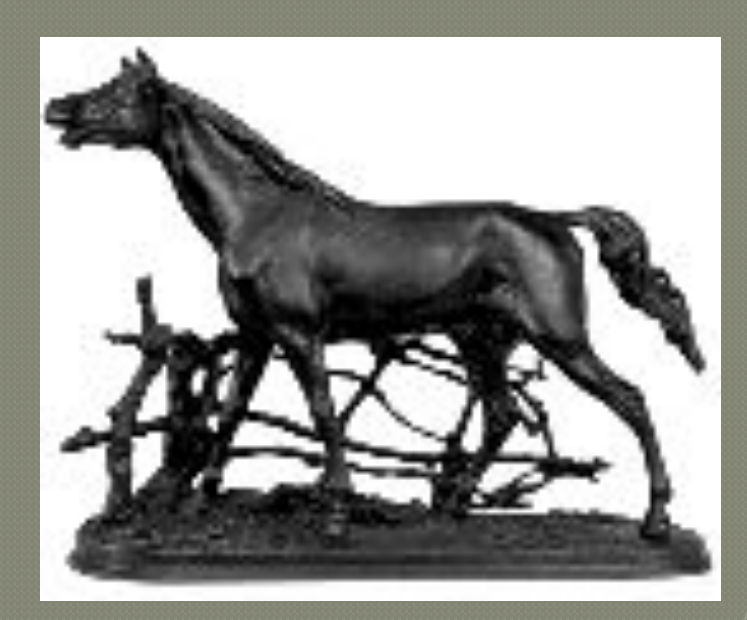

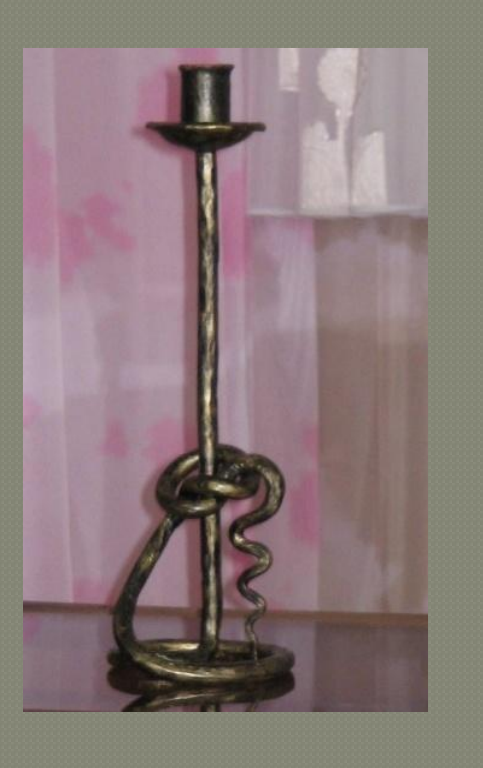

ударного воздействия инструмента на заготовку она приобретает заданные формы и размеры.

при котором в результате многократного,

<u> КОВКА – способ обработки металла давлением,</u>

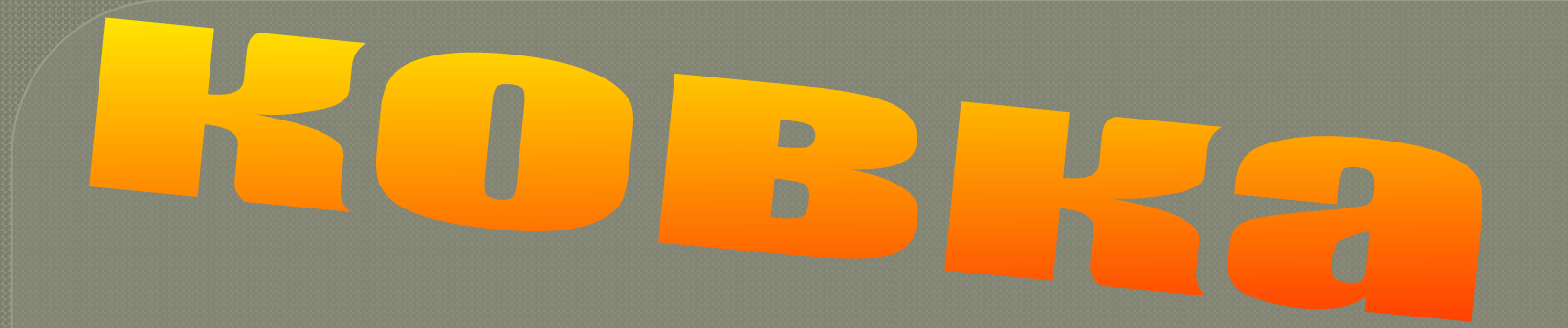

## Тема: Просечное железо

#### Цель урока:

• познакомиться с материалами, инструментами, приспособлениями, правильным их применением; • изготовить изделие в технике «просечного железа»

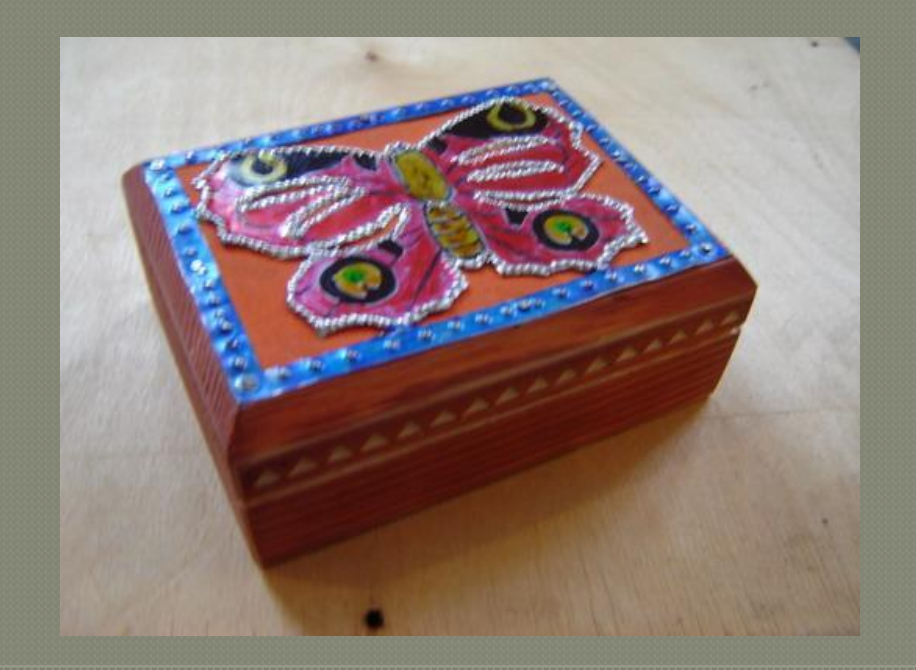

### Немного истории

Рождение искусства просечного железа **ОТНОСИТСЯ К САМЫМ ОТДАЛЁННЫМ** временам развития кузнечного дела. Технология этого искусства проста: на лист железа наносится узор, который затем высекается безошибочными ударами зубила.

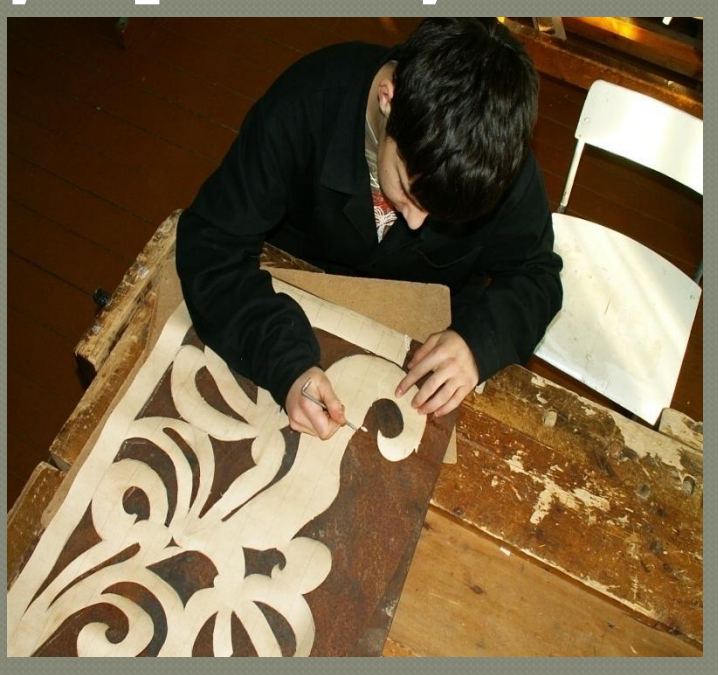

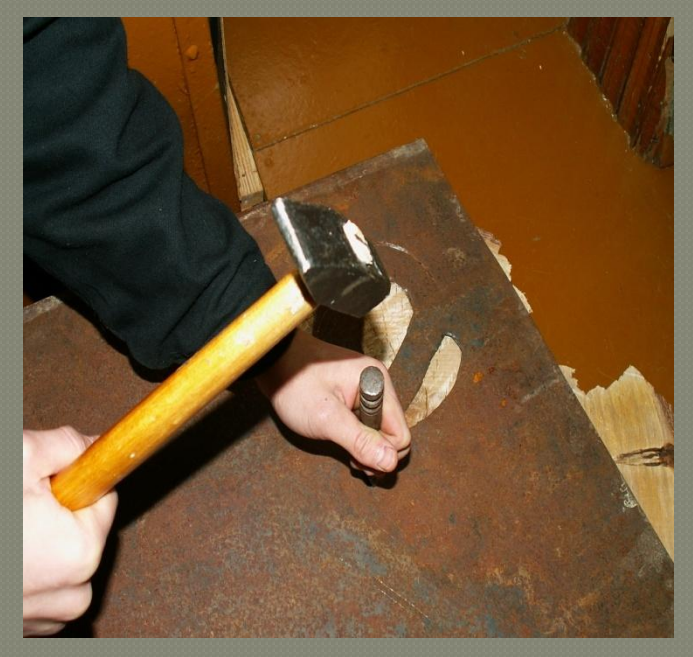

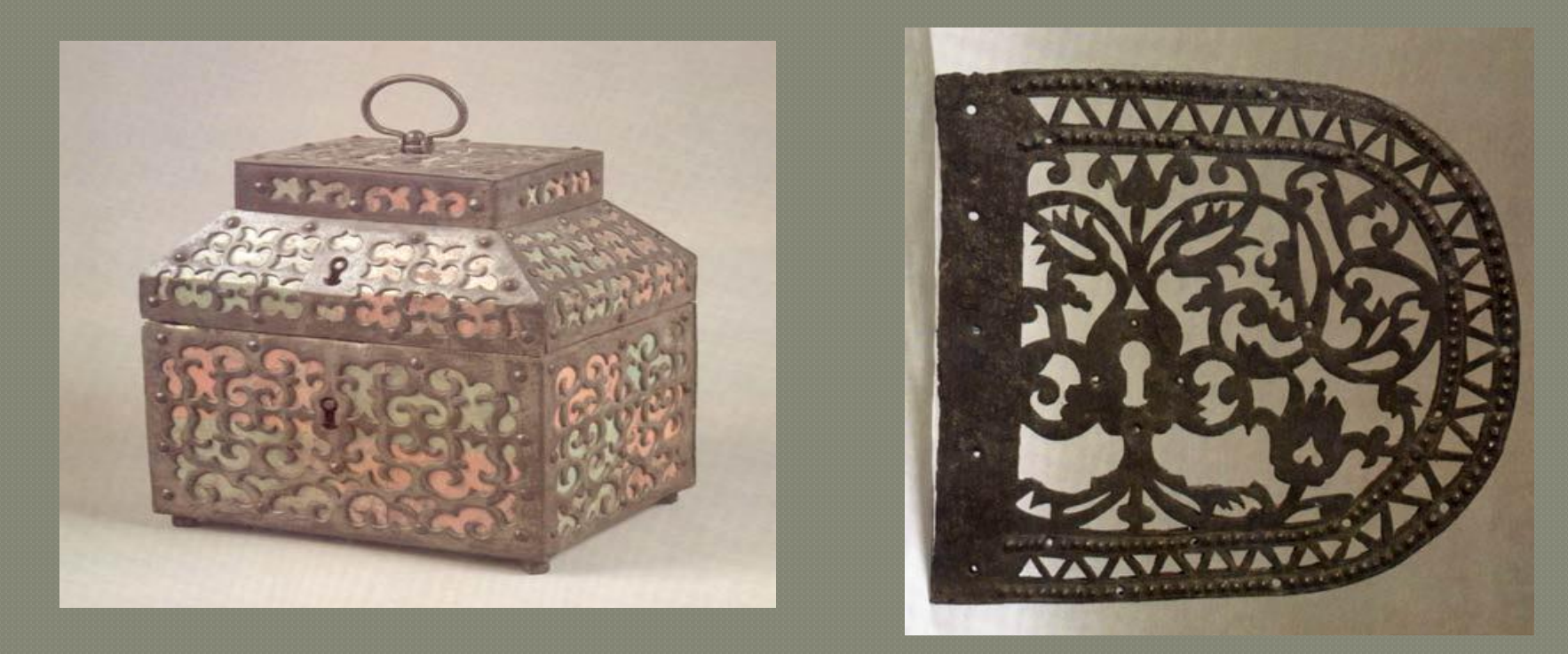

Получившимся узорным железом «обивались» различные деревянные изделия (сундуки, шкатулки, створы перковных дверей, накладные замочные щитки и т.п.).

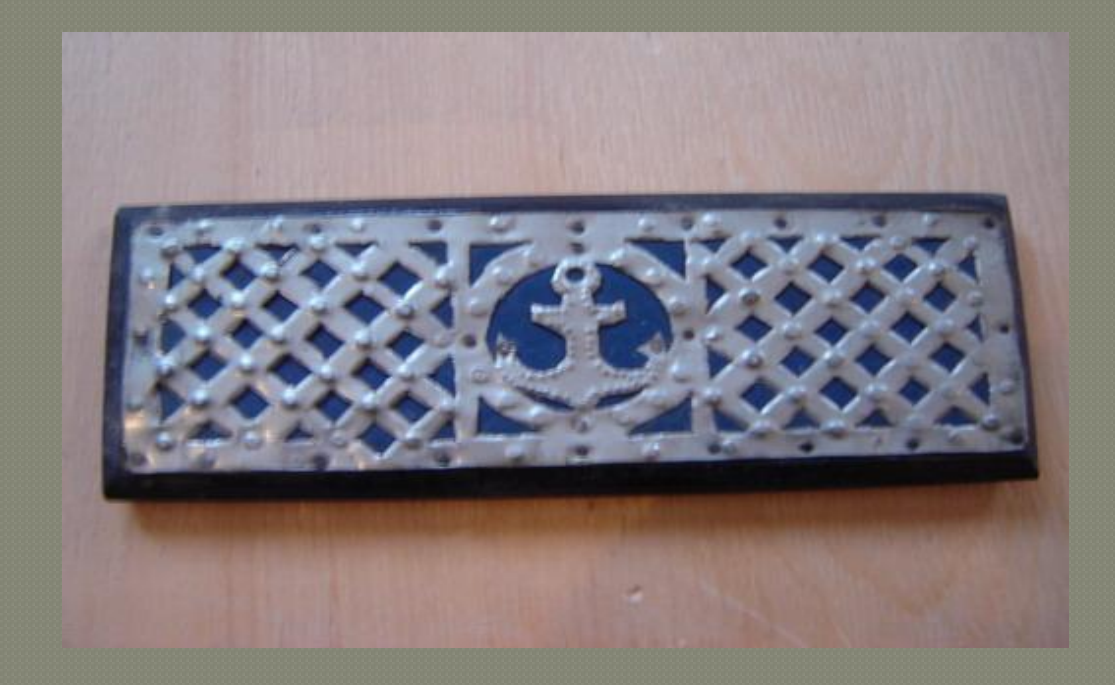

8

### Декоративные накладки

#### изготовить

В учебных целях на уроках технологии в технике «просечное железо» можно

## Варианты декоративных накладок

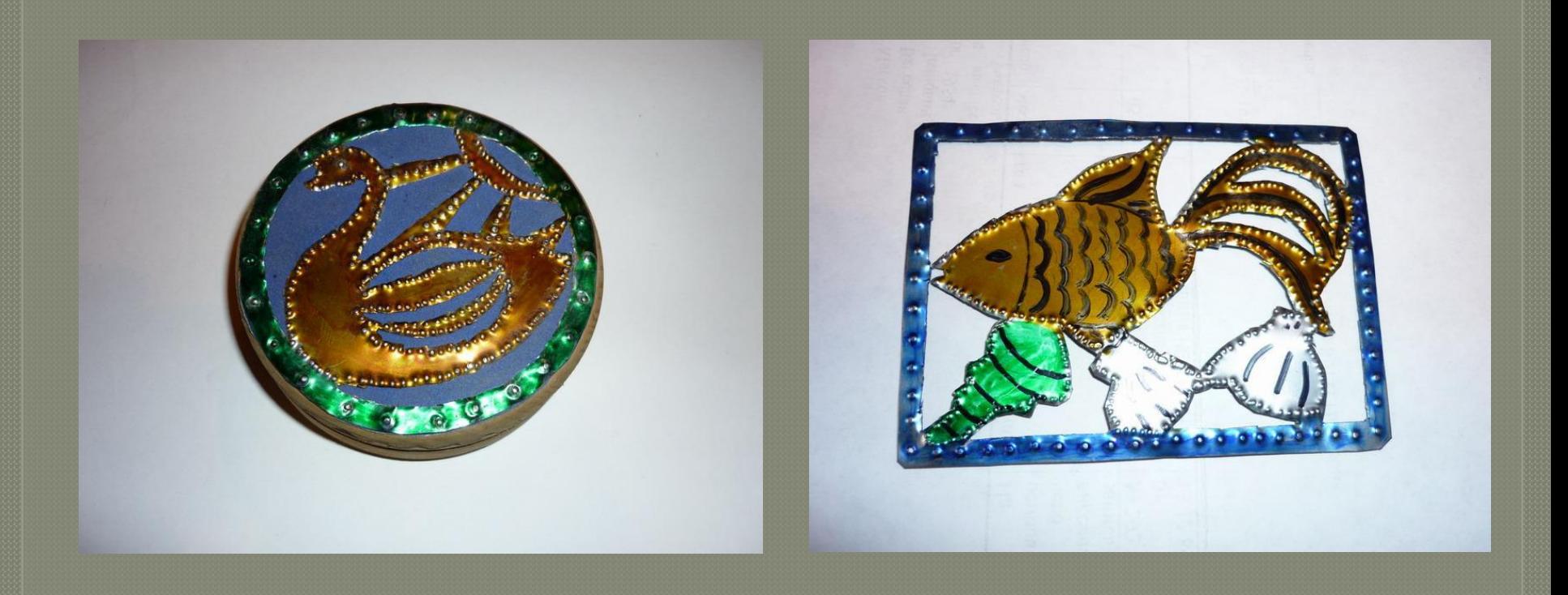

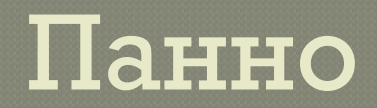

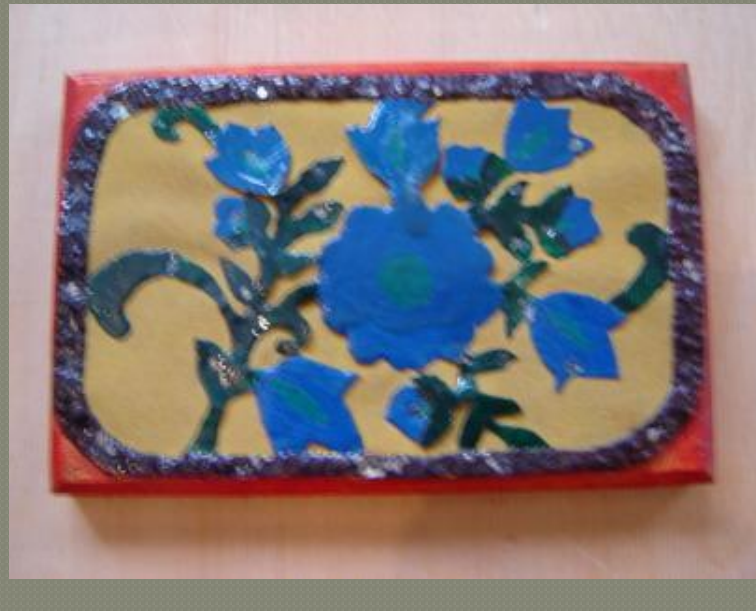

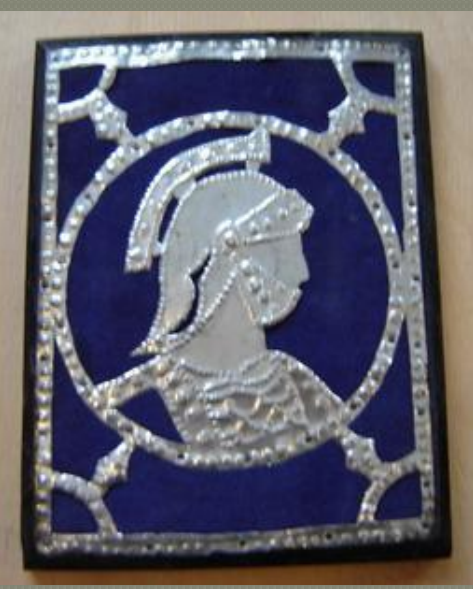

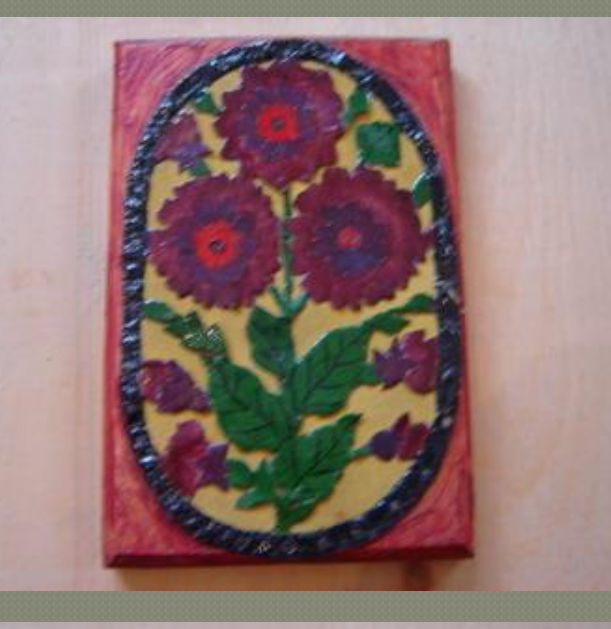

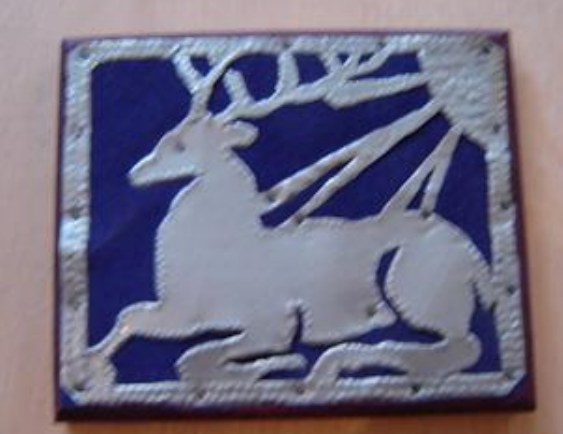

## Материал

Для изготовления художественных изделий в технике «просечное железо» используют тонколистовой металл **толщиной от 0,35-0,8 мм** 

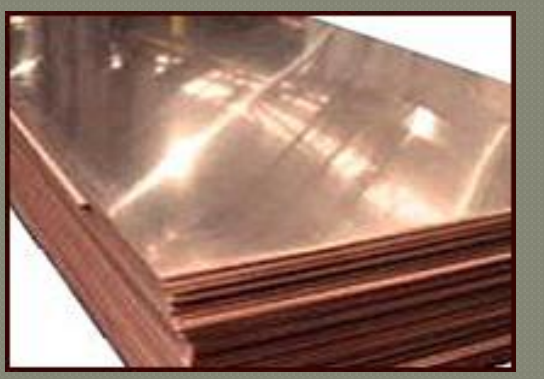

медь

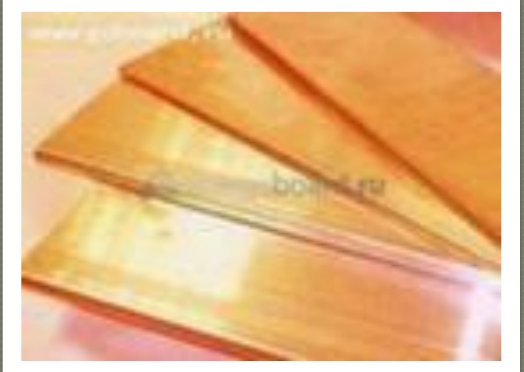

Латунь

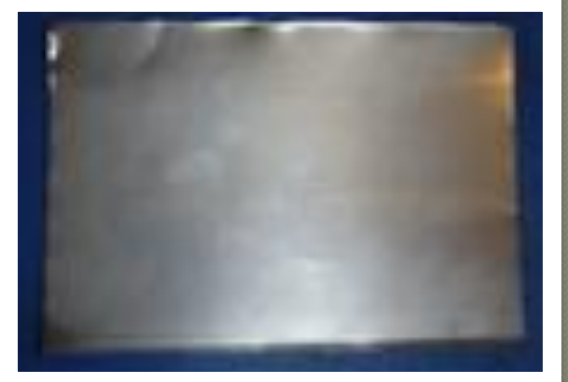

**Алюминий** 

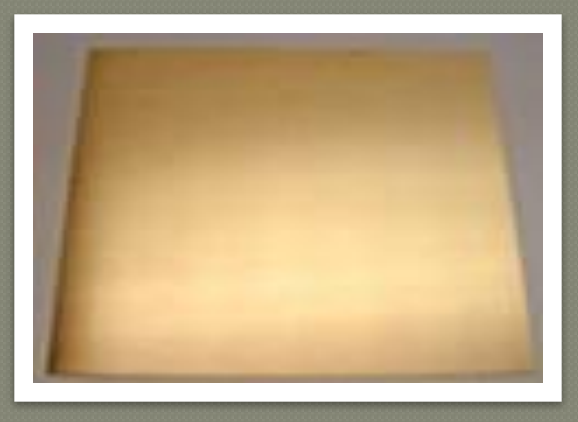

Бронза

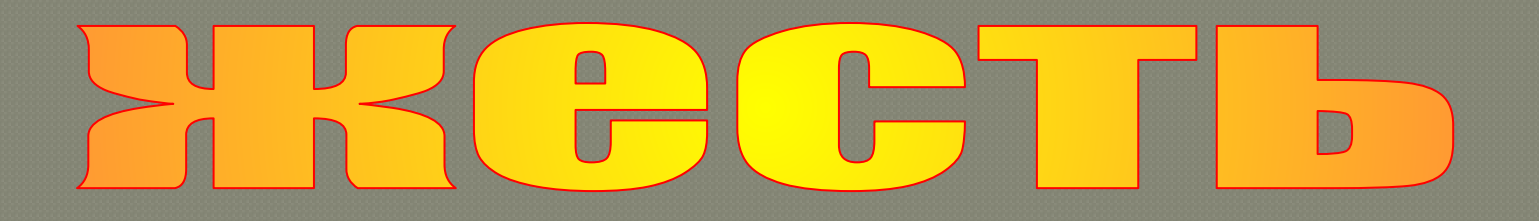

#### **ЖЕСТЬ – тонкий листовой металл толщиной до 0,5 мм. Бывает белая и чёрная.**

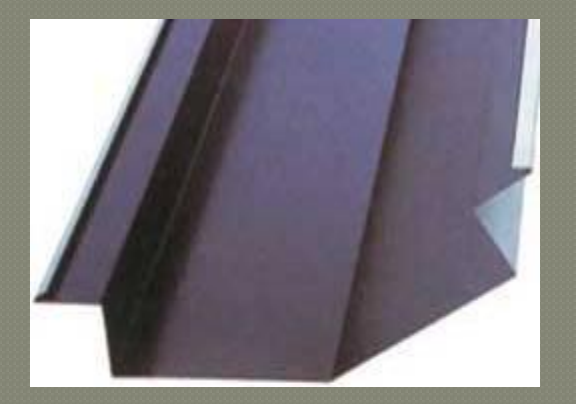

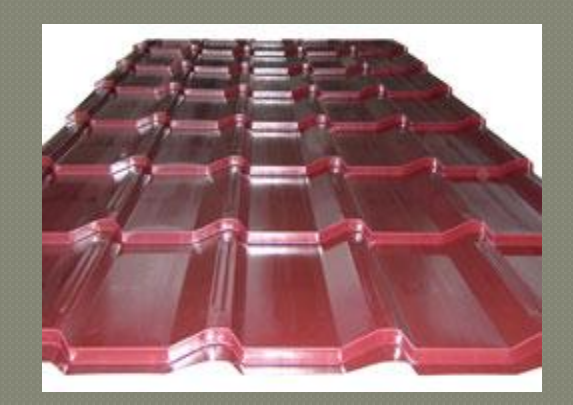

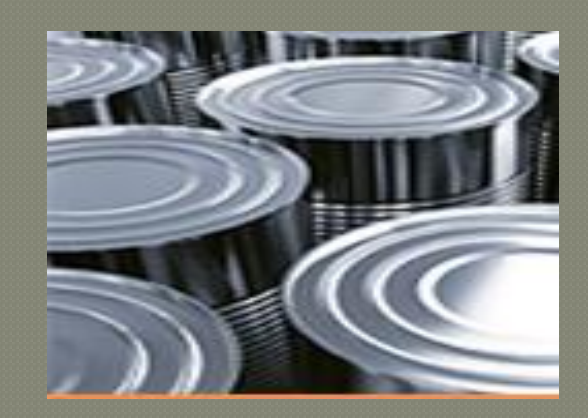

L'AR ANG IVIUANIU HUILUADOUDA I D'ANGUI D толщиной 0,2-0,5 мм. Поскольку в ней содержится очень мало углерода, она обладает достаточно высокой

пластичностью - легко гнется, режется ножницами

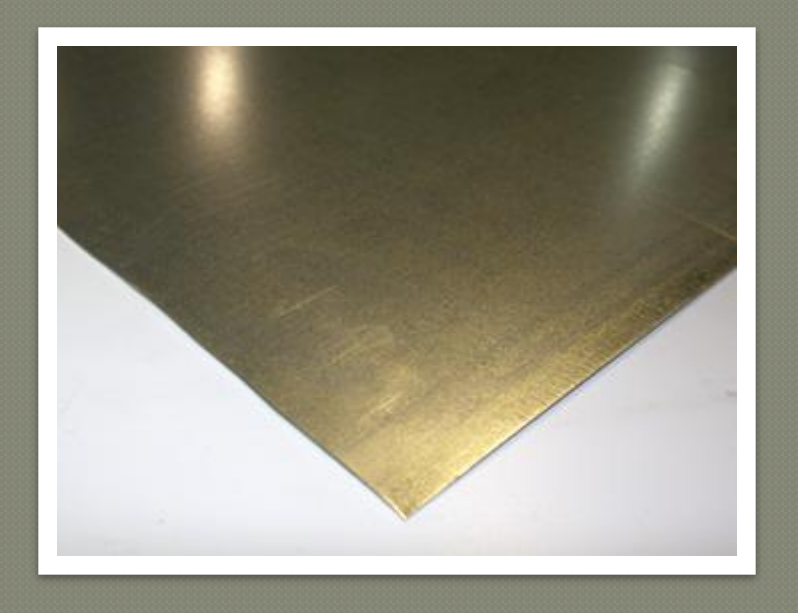

Жесть

## Инструмент

Для просечки металла используются специальные сечки. Сечка представляет собой небольшое долото и имеет боёк, стержень, рабочую часть(лезвие). Форма лезвия бывает: прямая, полукруглая, косая. <u> Угол заточки пезвия для алюминия - 35</u> градусов.

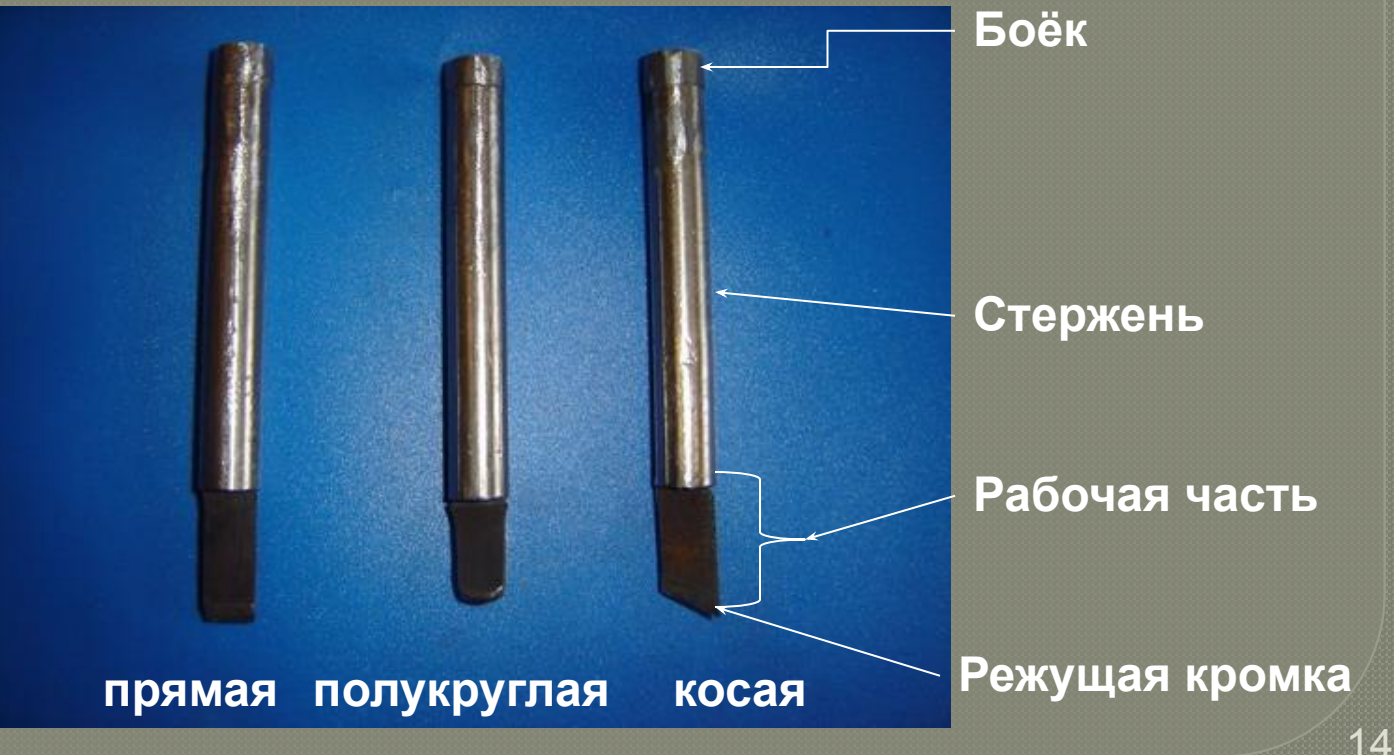

## Приспособления

### В качестве рабочей доски (основы) используются пластины из ДСП.

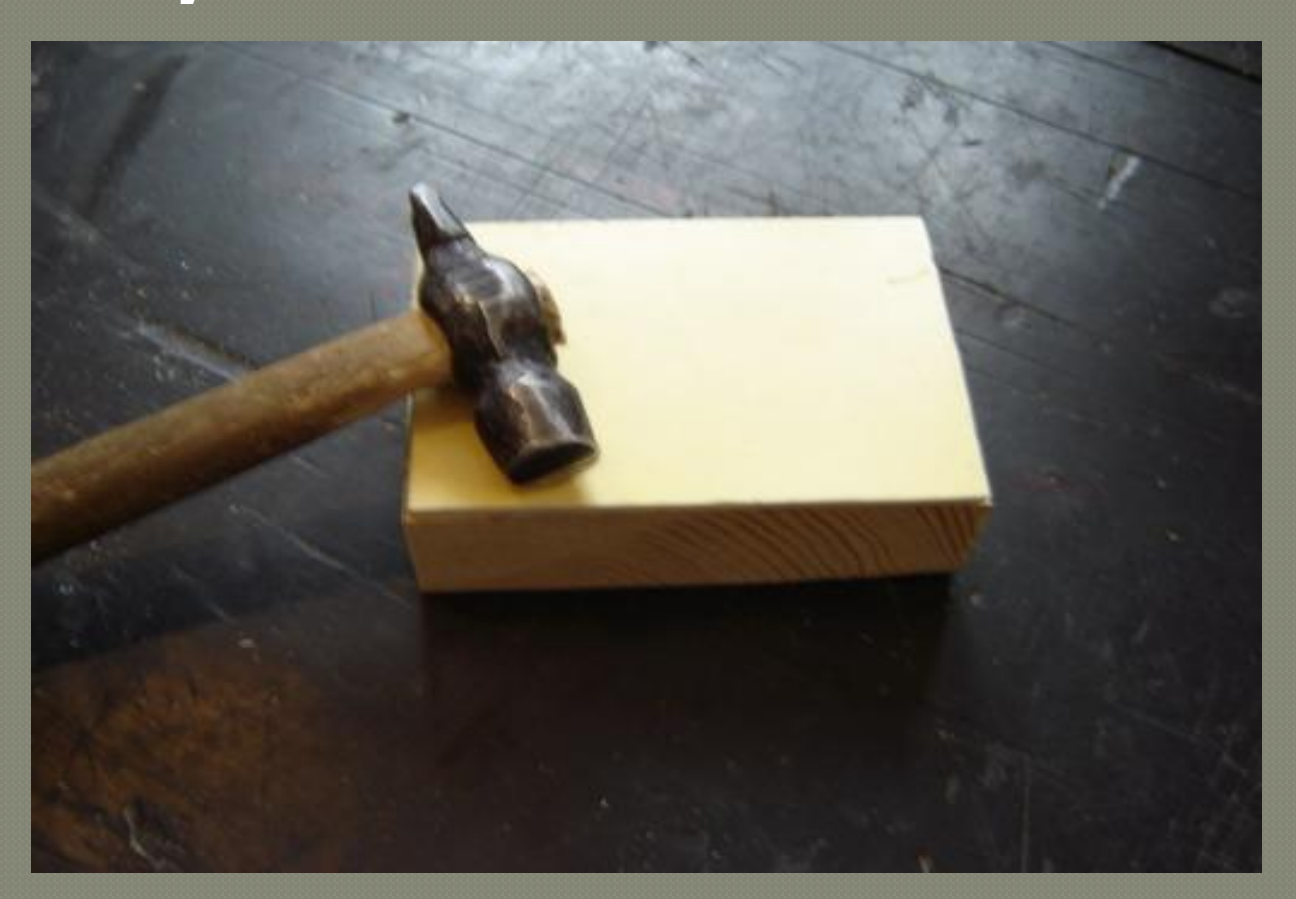

## Технику выполнения рассмотрим на примере изготовления декоративной

#### накладки для шкатулки

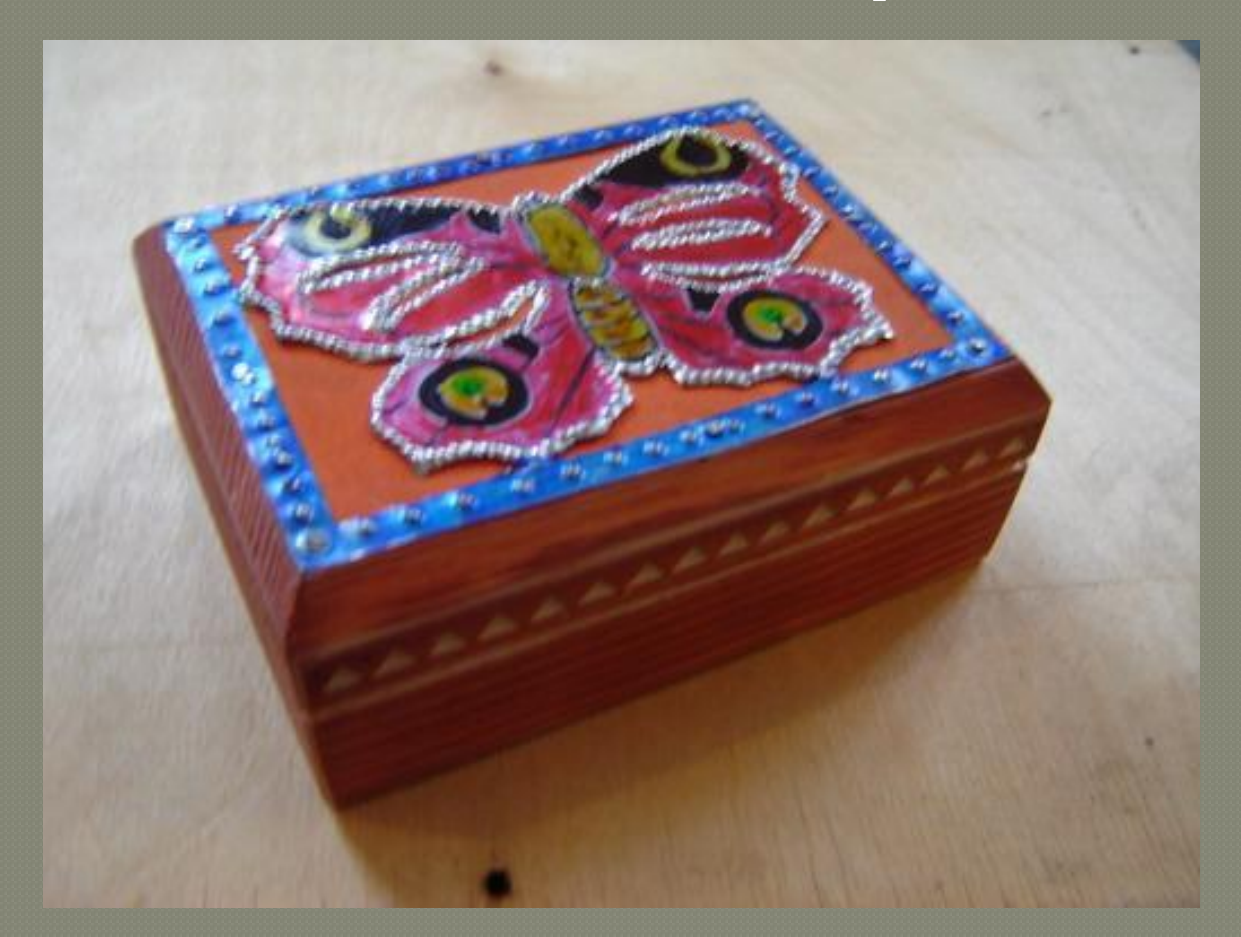

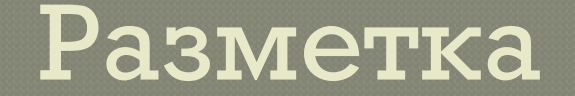

### Подготавливаем заготовку и шаблон

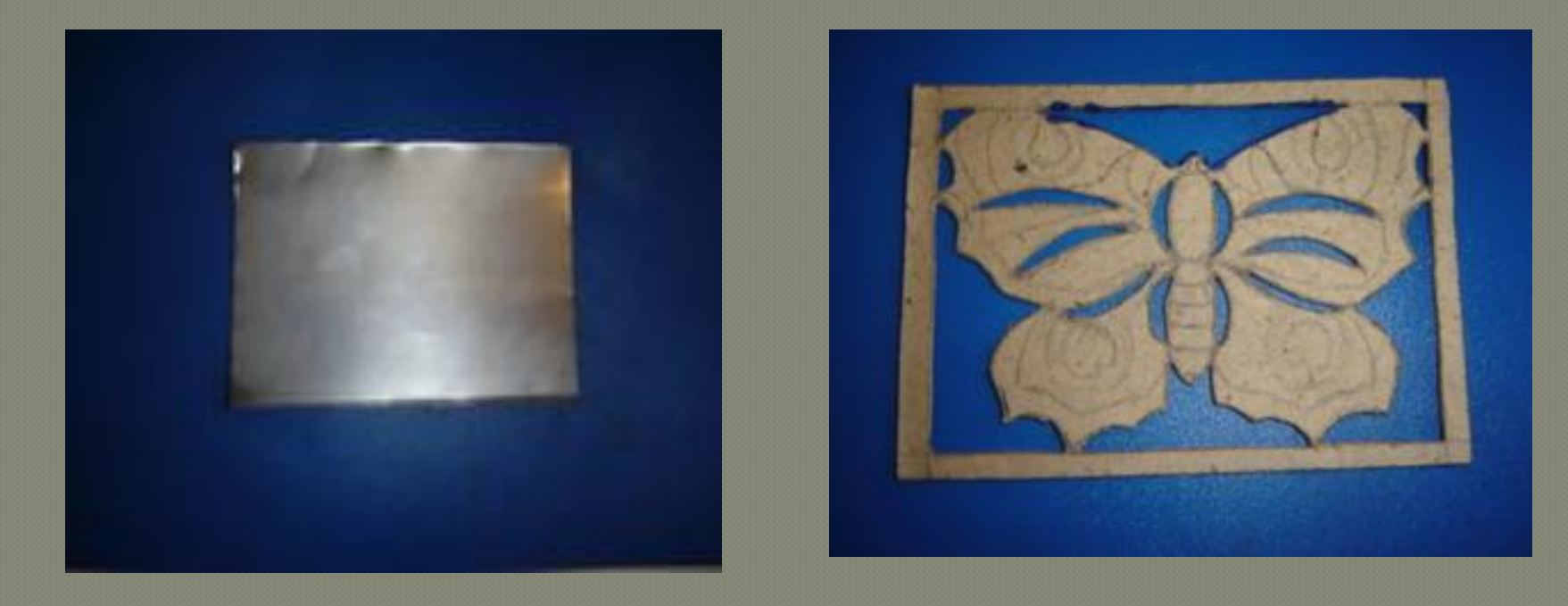

### Переносим изображение бабочки по шаблону с помощью маркера на заготовку

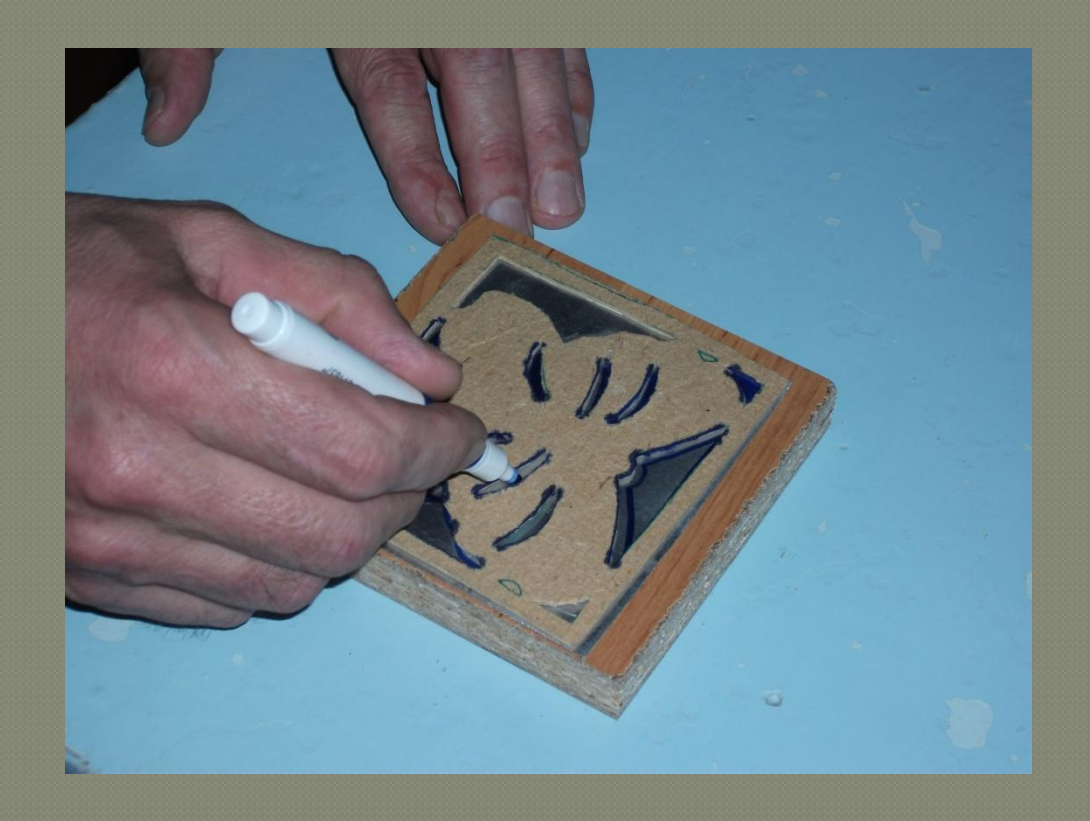

# Приёмы работы

Yстановить кончик лезвия сечки на контур рисунка. Чтобы удобно было следить за кончиком лезвия, сечку направляют немного вбок. Убедившись, что лезвие установлено точно, не отнимая его от металла, придают сечке вертикальное положение и ударяют по торцу рукоятки молотком. Сила удара должна быть достаточной, чтобы металл был рассечён с

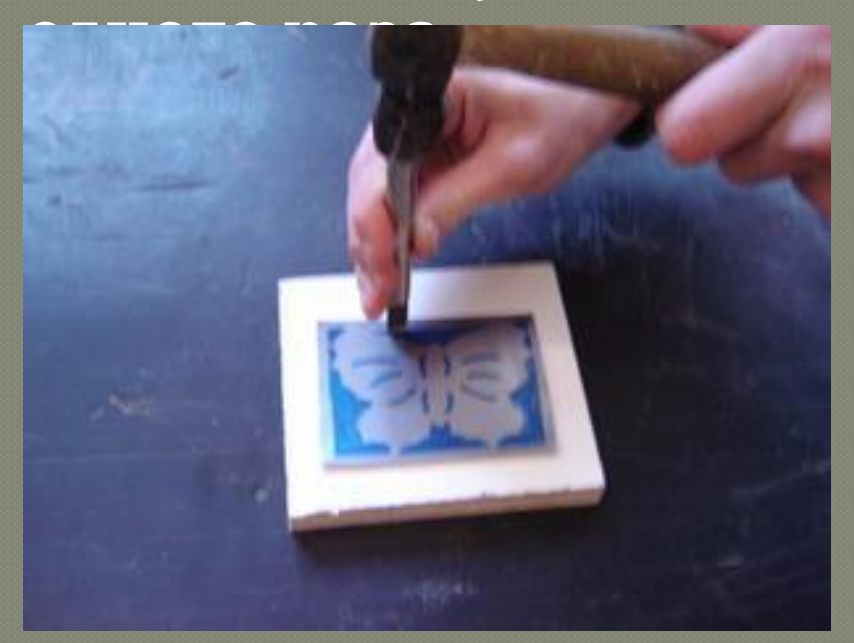

**Прямолинейные контуры просекаем прямой сечкой** <u> Убедившись, что металл просечён</u> насквозь, сечку передвигают и снова устанавливают наклонно с таким расчётом, чтобы кончик лезвия слегка находился на уже просечённом продольном отверстии. Так продолжают до тех пор, пока не будет полностью просечён намеченный участок контура.

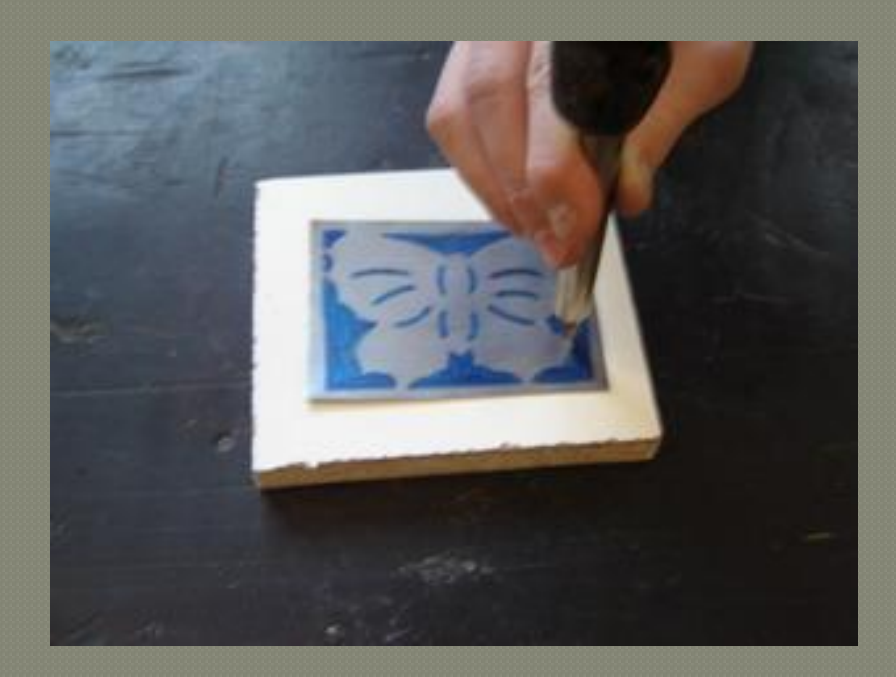

Криволинейные **КОНТУРЫ - КОСОЙ ИЛИ** полукруглой

### Так продолжают до тех пор, пока не будет полностью просечён намеченный участок

#### контура

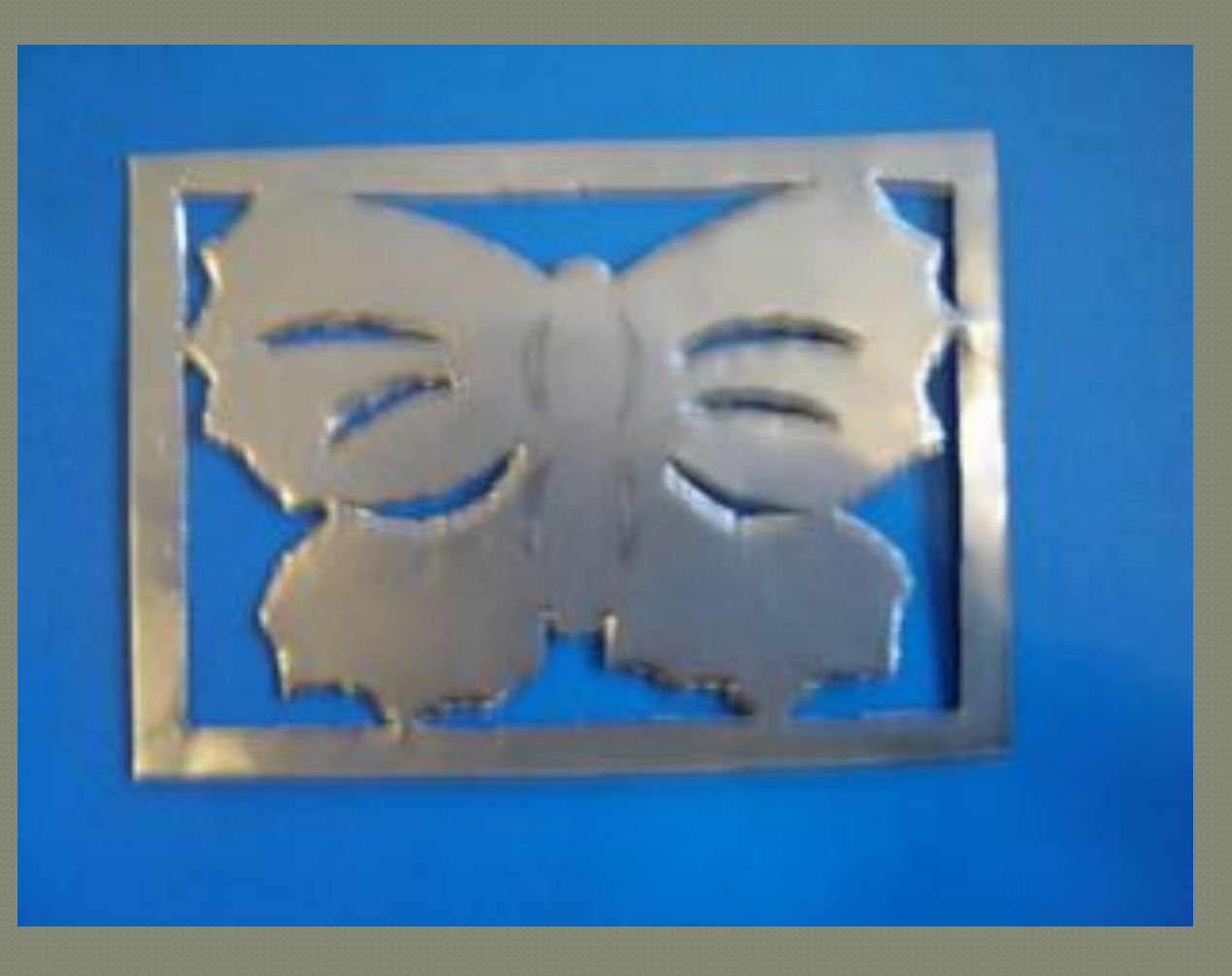

### **Отделка**

На краях просечного металла образуются заусеницы и острые кромки. Их опиливают надфилями (напильниками) с **разным сечением** 

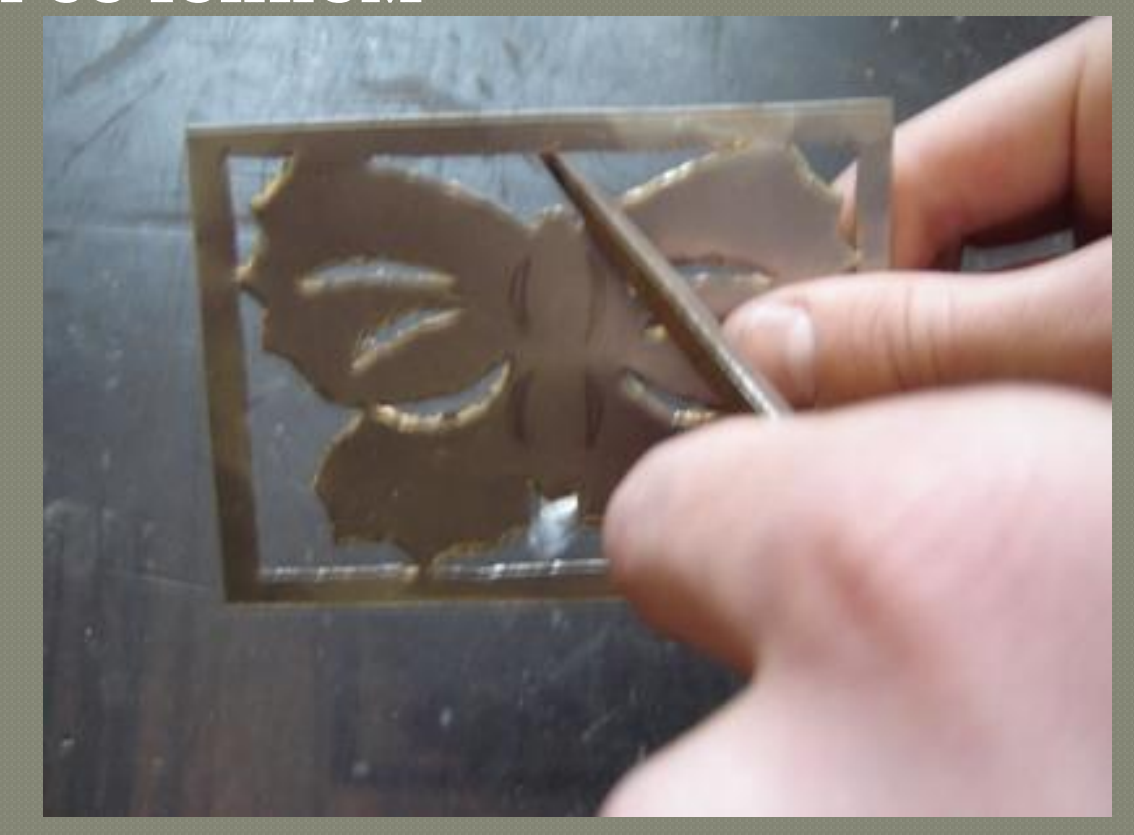

## Правила безопасности

Работать исправным инструментом. Не трогать режущую часть сечки руками, чтобы не пораниться.

Инструменты держать в руках правильно.

Молотком не размахивать, удары НАНОСИТЬ ТОЧНО. Остерегаться заусенцев и острых краев просечённой части изделия, чтобы не пораниться

#### ТЕХНОЛОГИЧЕСКАЯ КАРТА

#### на изготовление декоративной накладки «Бабочка»

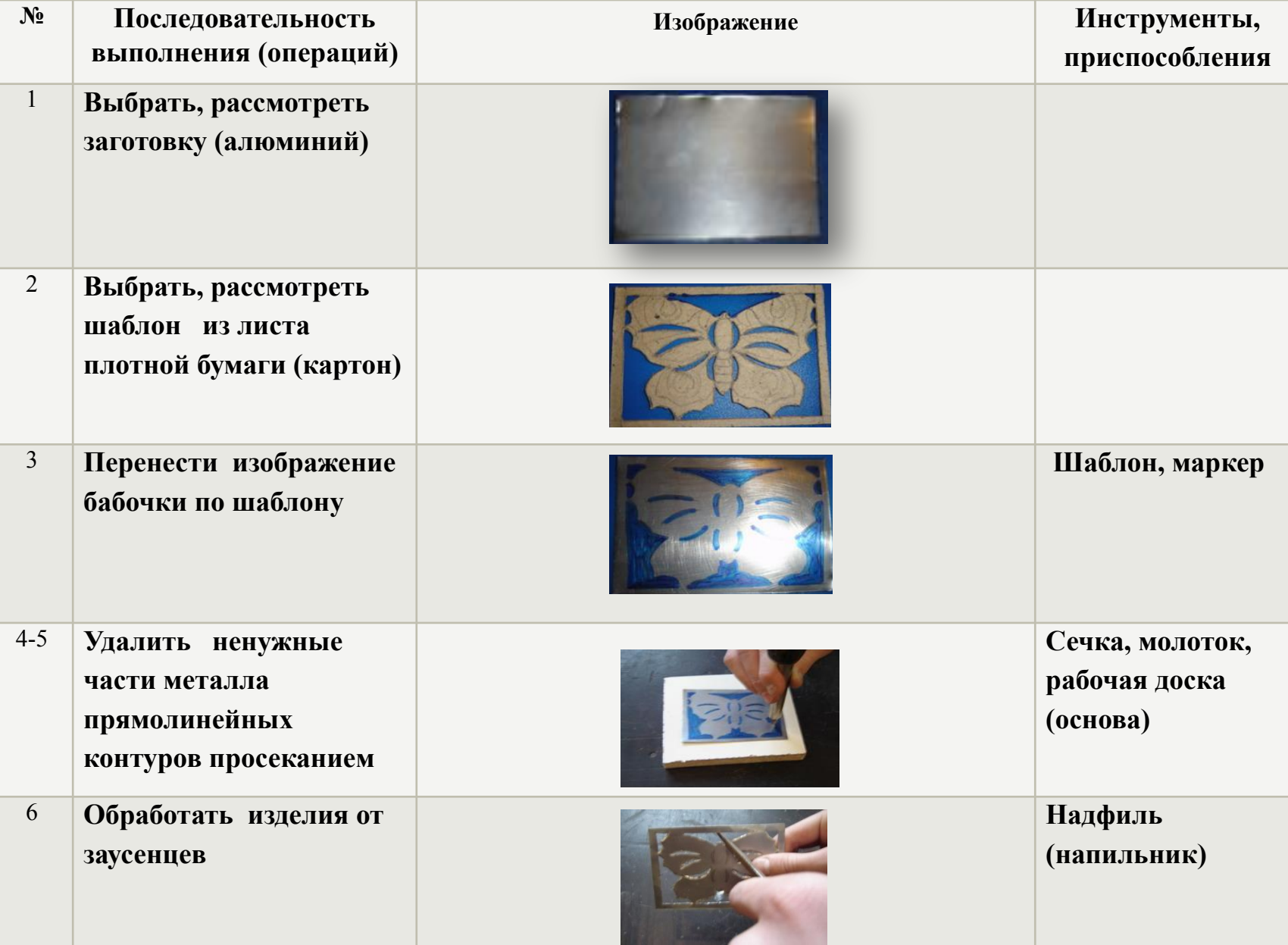

#### ТЕХНОЛОГИЧЕСКАЯ КАРТА

#### на изготовление декоративной накладки «Бабочка»

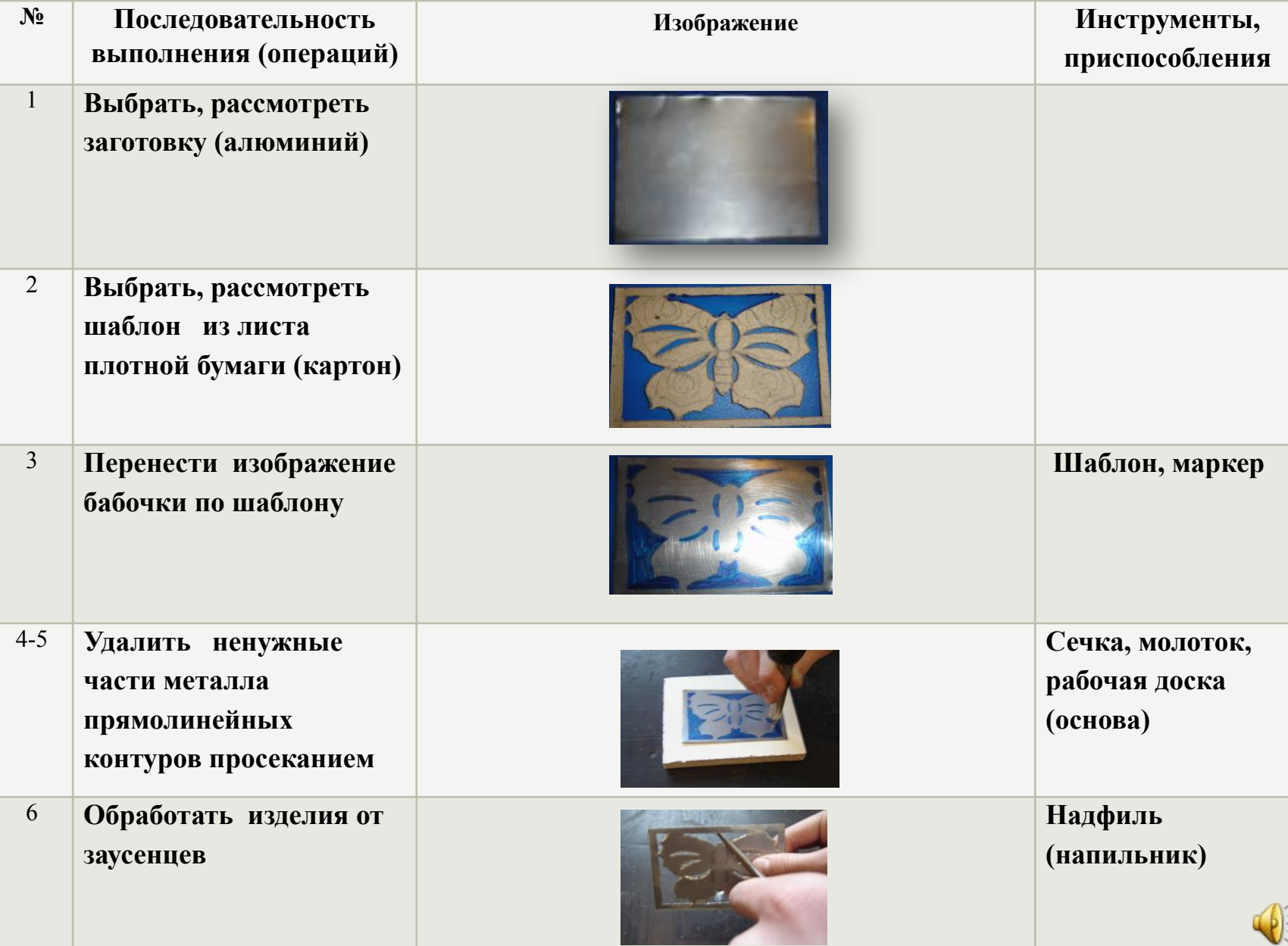

#### При необходимости можно добавить элементы чеканки

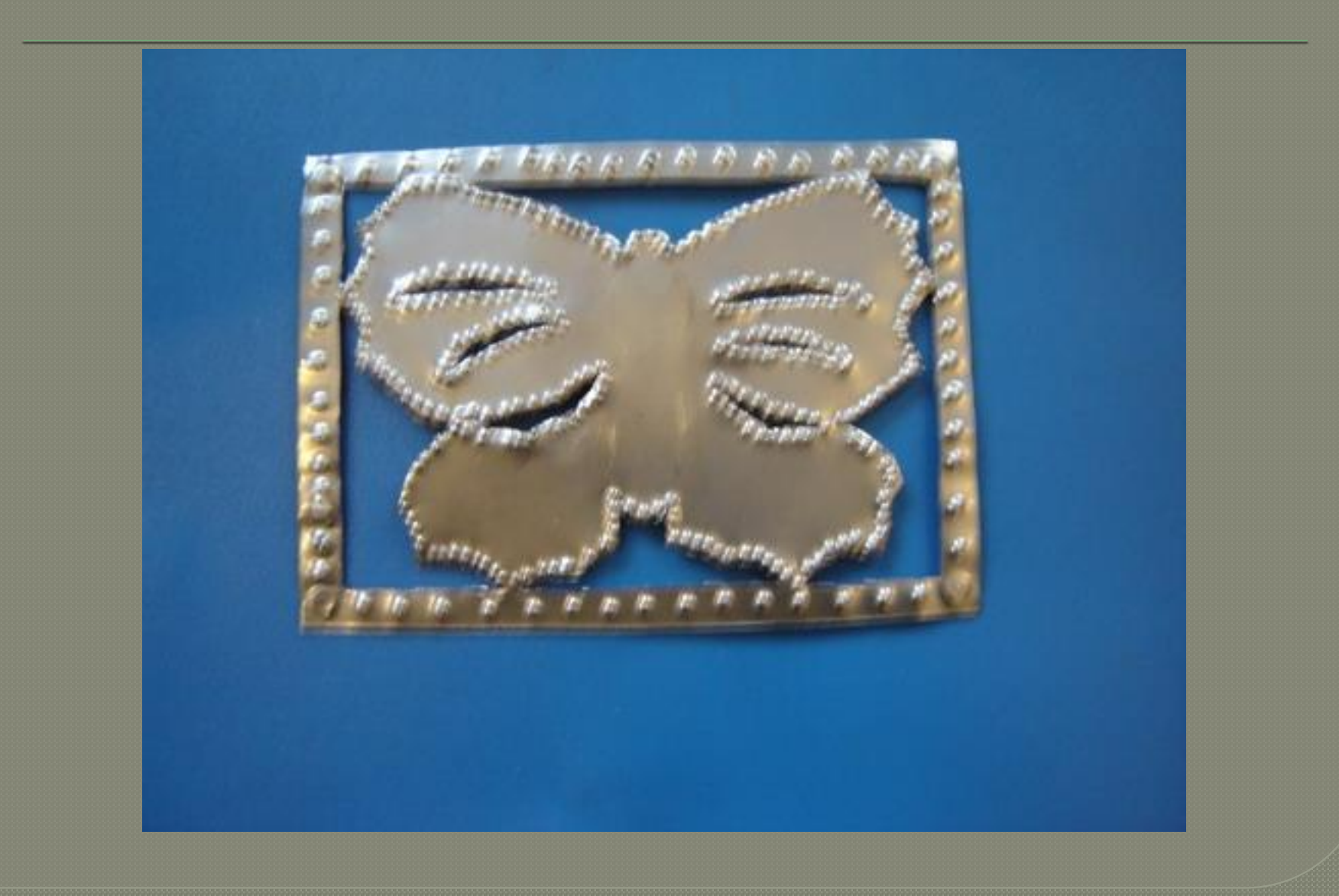

## -По желанию можно раскрасить красками. -Под накладку можно уложить бумагу или

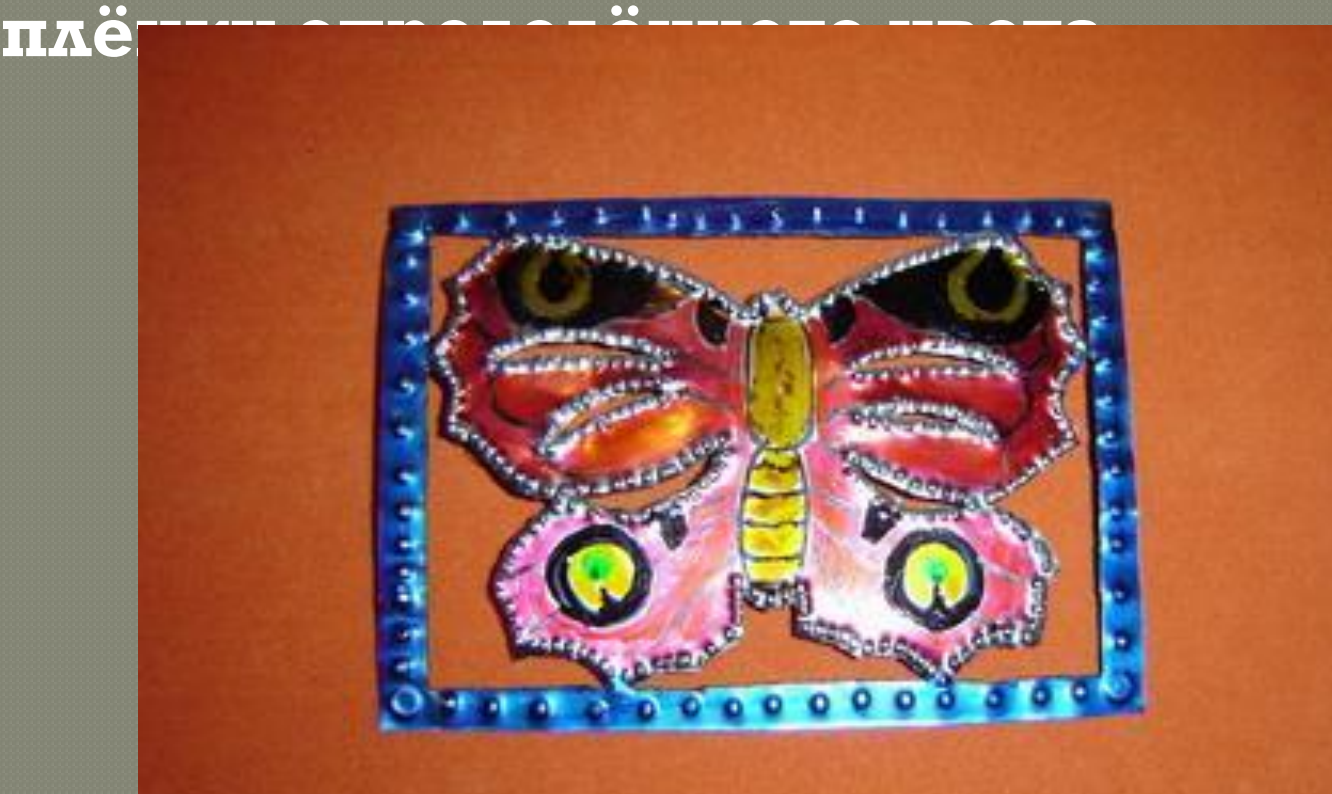

Монтируют просечной узор на дереве маленькими гвоздиками или булавками с полукруглыми шляпками. Цвет гвоздиков должен соответствовать цвету платины. Выпуклые шляпки играют декоративную роль. Поэтому нужно выбирать такие места, чтобы гвозди служили элементом **KOMHO3HIIHH** 

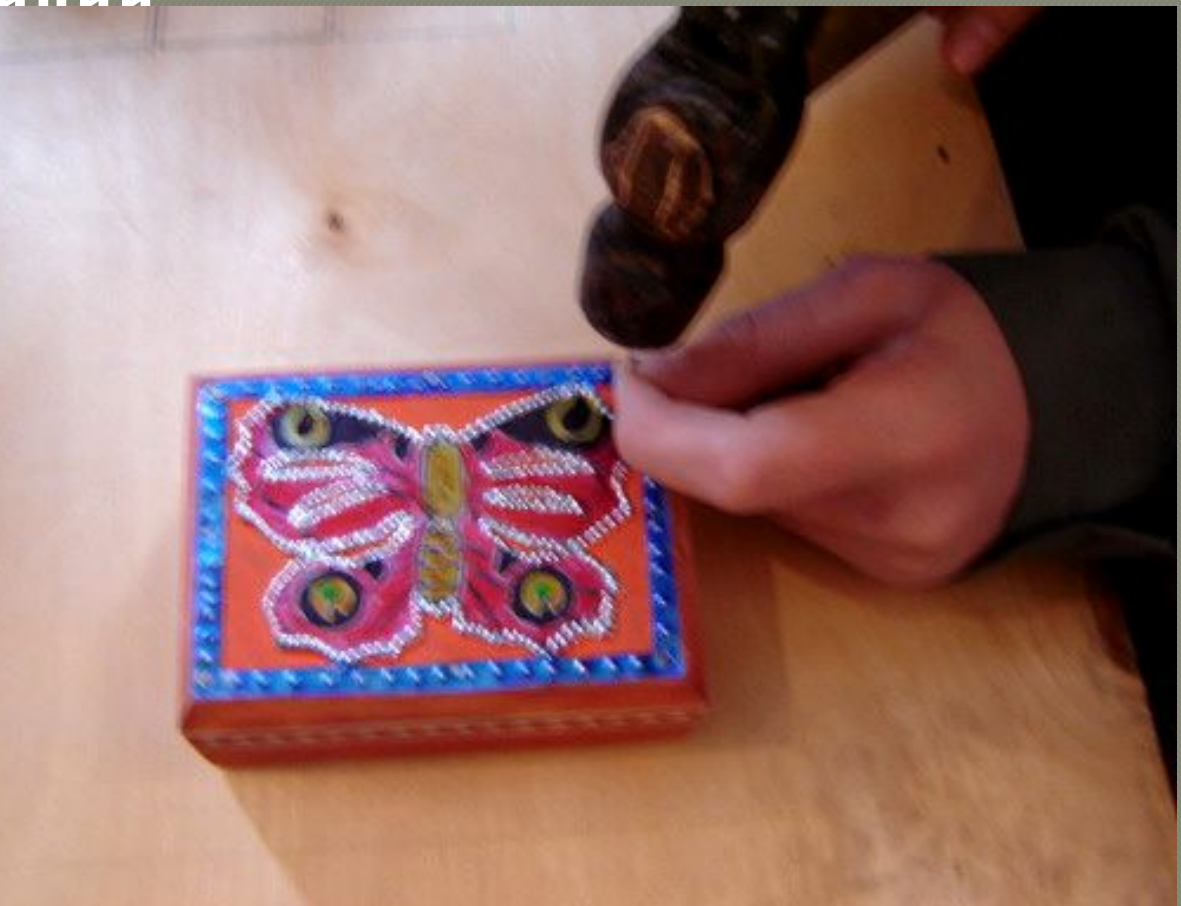

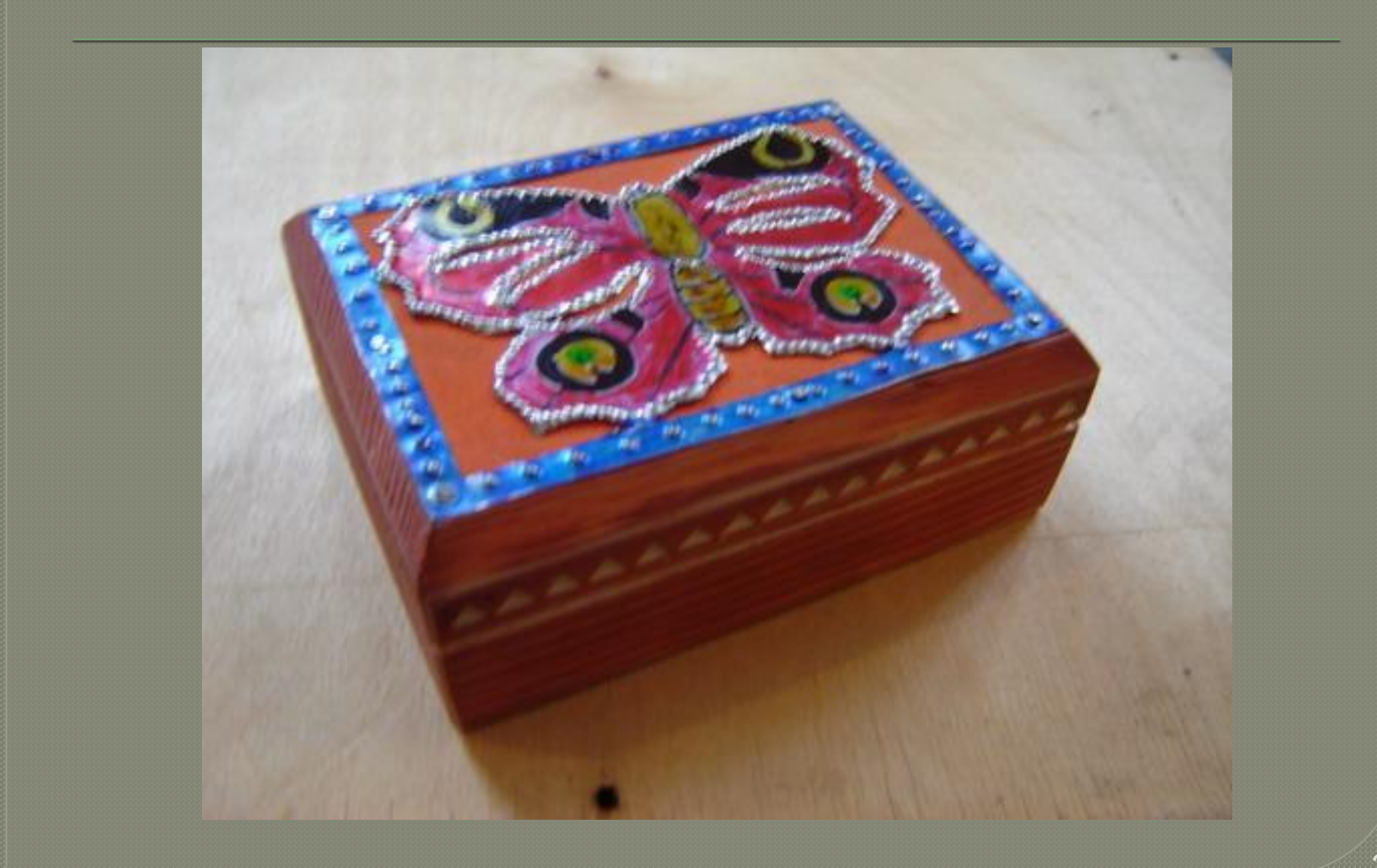